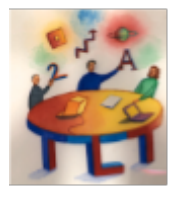

# **PRINTING & EDITING INSTRUCTIONS FOR TEMPLATES FOR PAPER BOOKMARKS**

These templates are provided as Adobe PDF documents by The TLT Group, A Non-Profit Organization *Congratulations! Since you're reading this document, you have already succeeded in opening it with Adobe Acrobat Reader. Here are some mostly obvious instructions.*

## **PREPARATION**

#### **Print this page for reference**

**Get Adobe Reader** software if it is not already installed on your computer. Download and install a recent version of it from http://get.adobe.com/reader/

**Download a copy of the bookmark template PDF file** to your own computer for editing and/or printing.

**Back-up and save** the template PDF file so that you can edit again with a fresh start if necessary (either because you encountered a technical problem or because you need to produce a different version).

## **EDITING, SAVING, AND PRINTING**

#### **Edit or modify the template** (if possible, if necessary).

- Open the DOWNLOADED COPY of the template document using Adobe Acrobat Reader (you need no additional software to edit and print);
- Turn on "Highlight Fields";
- In each field, replace placeholder text with your own;
- Insert appropriate attribution, permissions;
- Save your changes.

#### **For detailed Modification/Editing Instructions, see: [<http://bit.ly/TLTGBookmarksEdit>](http://bit.ly/TLTGBookmarksEdit). For attribution guidelines, see: [<http://bit.ly/TLTG-Spirit-Open-Source>](http://bit.ly/TLTG-Spirit-Open-Source)**

#### **Print and Distribute Bookmarks**

- Prepare and adjust printer; Print one test page; Check alignment of front and back sides of test page;
- Print and duplicate; Slice and trim.
- Distribute your bookmarks to colleagues along with your own brief explanation.

### **For detailed Printing Instructions, see: [<http://bit.ly/TLTGBookmarksPrint>](http://bit.ly/TLTGBookmarksPrint)**

Revised 20101001 <www.tltgroup.org>[info@tltgroup.org](mailto:info@tltgroup.org)

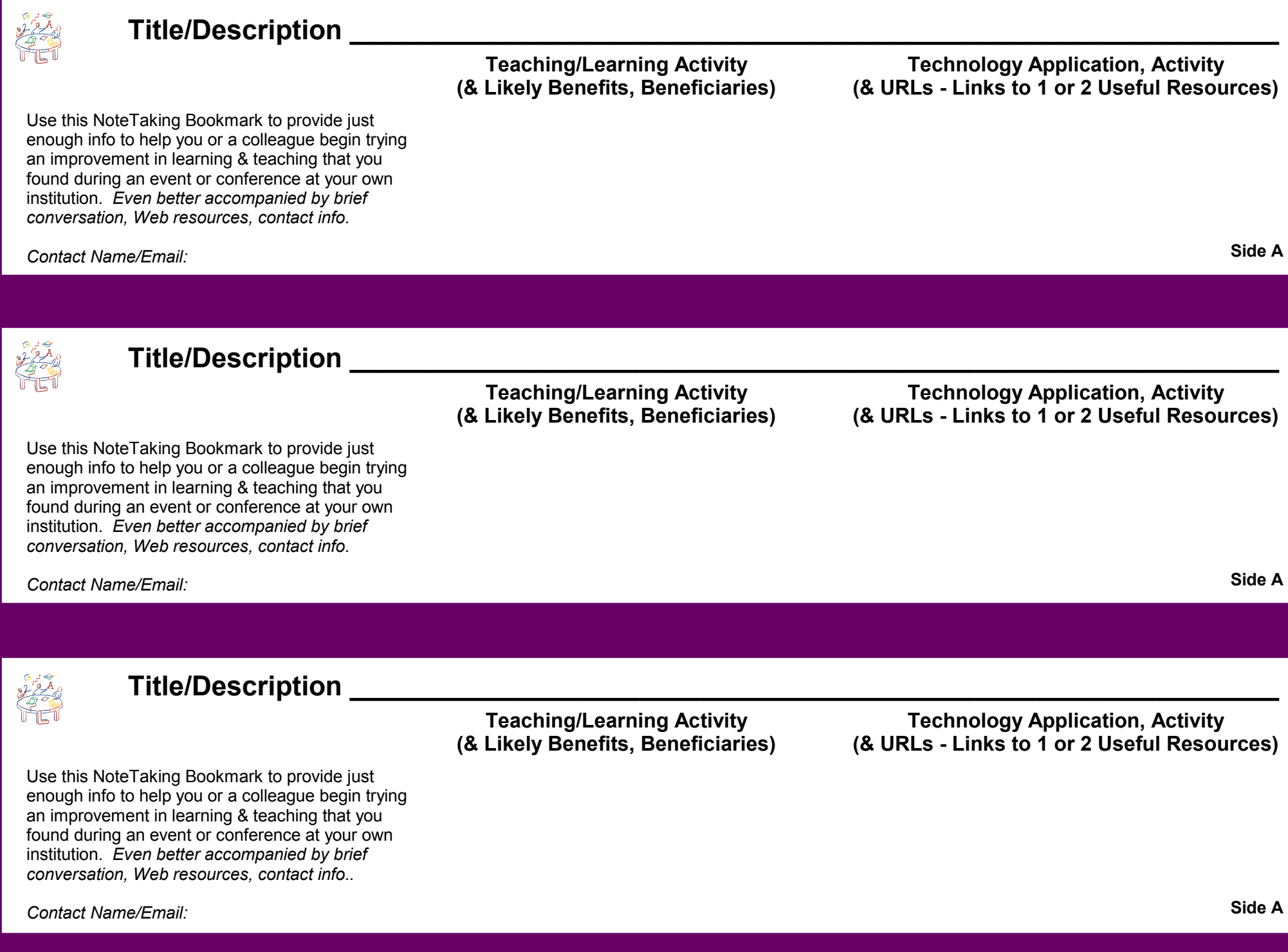

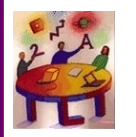

 **The TLT Group** helps people in educational institutions to improve teaching and learning by making more appropriate and cost-effective use of information technology without sacrificing what  $\ddot{\phantom{a}}$ matters most to them.

Participate in *[FridayLive!](http://www.tltgroup.org/tlt-swg/Fridays.htm)* - free weekly online sessions at 2pm Eastern. Get TGIF weekly email about free resources.

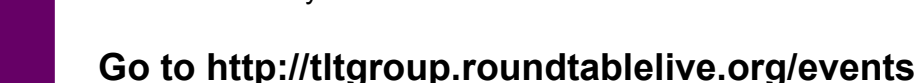

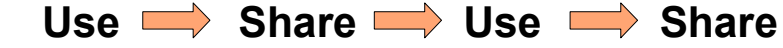

Please take, print, duplicate enough of these paper bookmarks to give a few copies each to some colleagues bookmarks to give a few copies *each* to some colleagues for further sharing. Printable, editable versions available<br>formalisme sharing. Please take, print, duplicate enough of these paper to members only:

**<http://tltgroup.roundtablelive.org/Bookmarks>**

A few rights reserved. See: **<http://bit.ly/TLTGshareforward>**

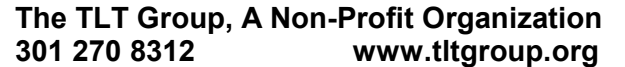

**Side B** 

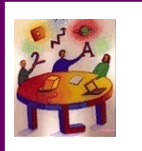

 **The TLT Group** helps people in educational institutions to improve teaching and learning by making more appropriate and cost-effective use of information technology without sacrificing what : matters most to them.

Participate in *[FridayLive!](http://www.tltgroup.org/tlt-swg/Fridays.htm)* - free weekly online sessions at 2pm Eastern. Get TGIF weekly email about free resources.

#### **Go to <http://tltgroup.roundtablelive.org/events>**

Use  $\implies$  Share  $\implies$  Use  $\implies$  Share Please take, print, duplicate enough of these paper

bookmarks to give a few copies each to some colleagues for further sharing. Printable, editable versions available to for further sharing. Printable versions available at: members only:

**<http://tltgroup.roundtablelive.org/Bookmarks>**

A few rights reserved. See: **<http://bit.ly/TLTGshareforward>**

**The TLT Group, A Non-Profit Organization 301 270 8312 [www.tltgroup.org](http://www.tltgroup.org)** 

**Side B** 

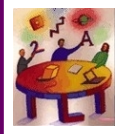

 **The TLT Group** helps people in educational institutions to improve teaching and learning by making more appropriate and cost-effective use of information technology without sacrificing what matters most to them.

Participate in *[FridayLive!](http://www.tltgroup.org/tlt-swg/Fridays.htm)* - free weekly online sessions at 2pm Eastern. Get TGIF weekly email about free resources.

**Go to<http://tltgroup.roundtablelive.org/events>**

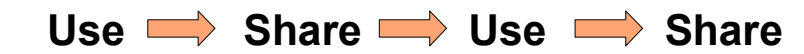

Prease take, print, duplicate enough of these paper<br>bookmarks to give a few copies each to some colleagues bookmarks to give a few copies *each* to some colleagues for further sharing. Printable, editable versions available to Please take, print, duplicate enough of these paper members only:

**<http://tltgroup.roundtablelive.org/Bookmarks>**

A few rights reserved. See: **<http://bit.ly/TLTGshareforward>**

**The TLT Group, A Non-Profit Organization 301 270 8312 [www.tltgroup.org](http://www.tltgroup.org)**